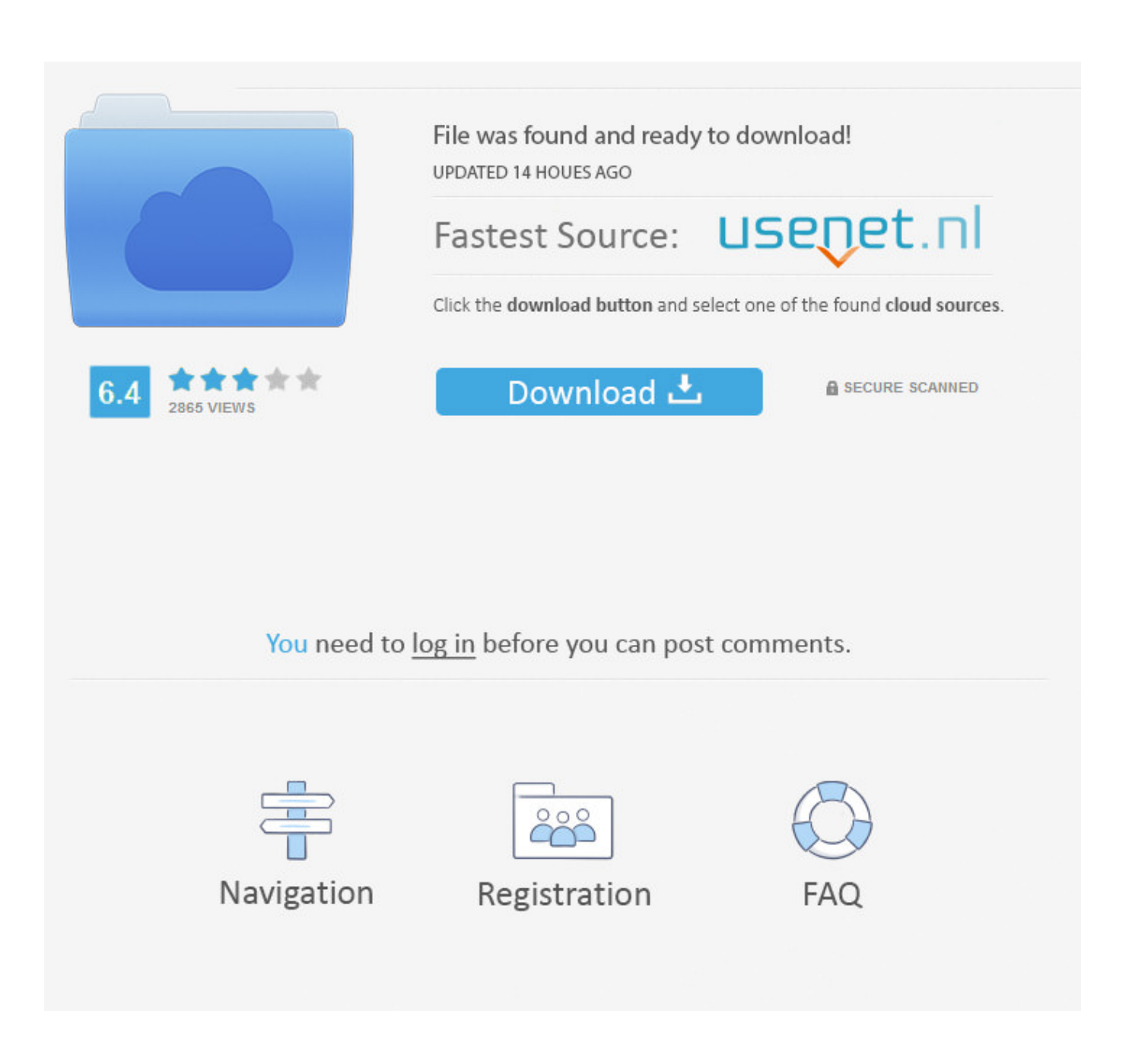

[Интегрирование Аксесс С Другими Программами](https://picfs.com/1uapwd)

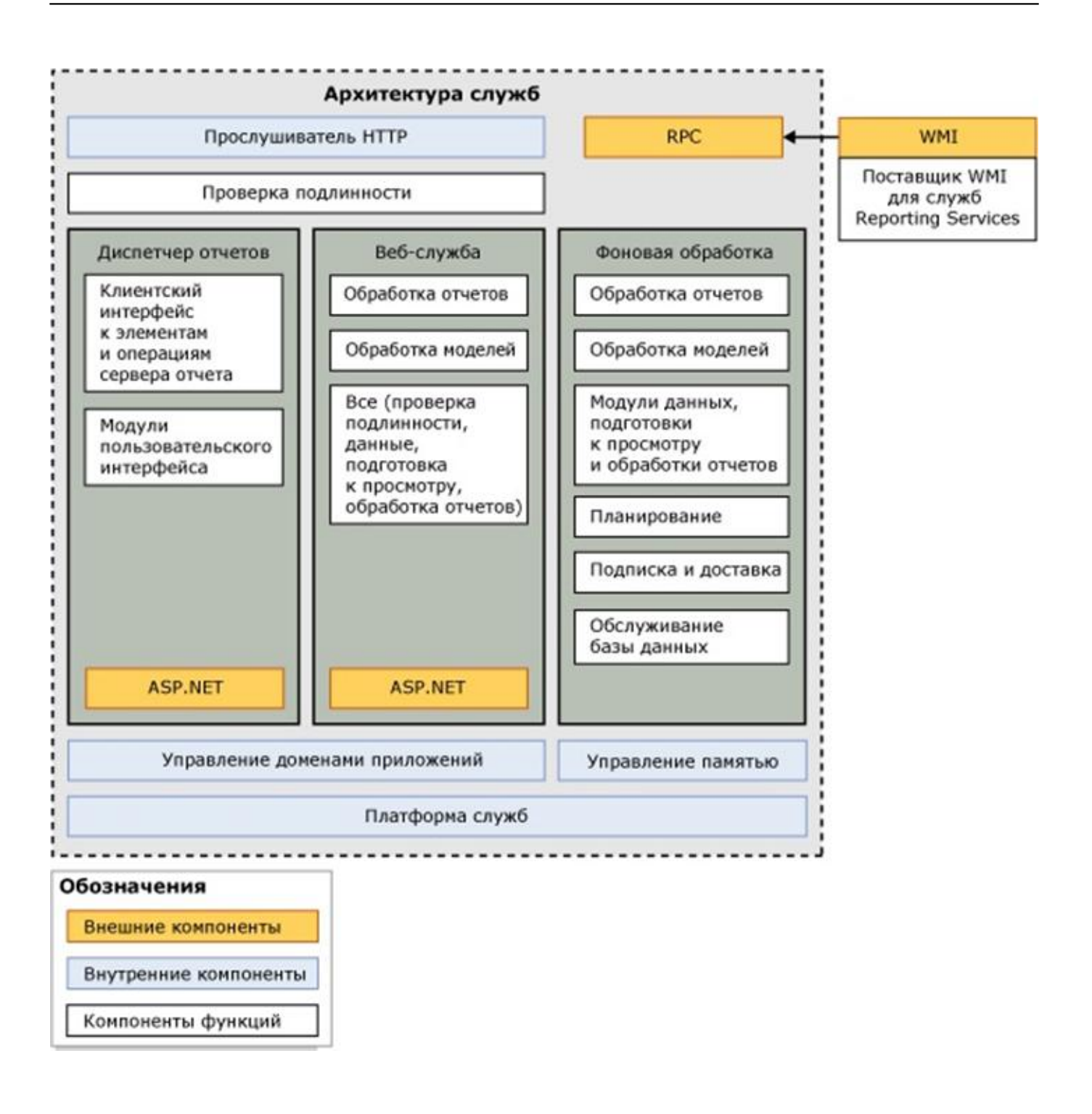

[Интегрирование Аксесс С Другими Программами](https://picfs.com/1uapwd)

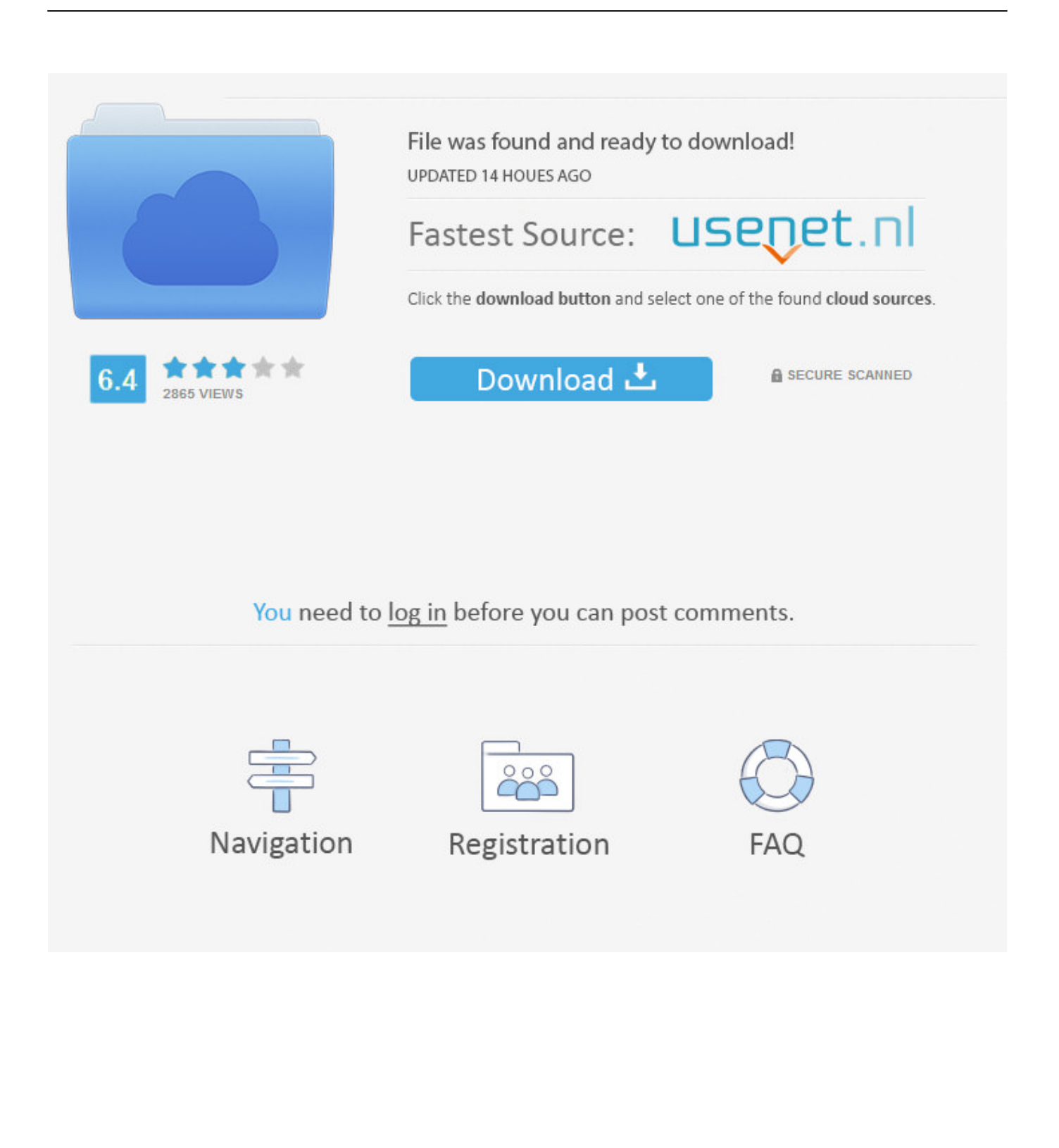

Для того чтобы узнать, какие свойства моделей объектов являются глобальными, можно воспользоваться окном просмотра объектов в редакторе VBA - Object Browser запускается например так: Существует несколько способов создания экземпляра класса объекта.. Чтобы создать объект для использования в операциях автоматизации, нужно сначала создать экземпляр его класса и присвоить ссылку на него объектной переменной.. Данные, созданные в разных приложениях, входящих в этот пакет, легко импортируются и экспортируются из одного приложения в другое.

Этот способ используется для того, чтобы получить ссылку на уже существующий экземпляр класса, т.

## **Thonburi Bold Font Free**

Например, названным оператором открывается приложение Word, и ссылка на него присваивается объектной переменной docobj.. Объектная переменная в данном случае может быть объявлена как Object, и тогда ссылку на библиотеку объектов Microsoft Word устанавливать не.. Если это приложение уже запущено, то, чтобы не запускать второй экземпляр, лучше использовать для создания нового экземпляра класса функцию GetObject.. Однако создать можно не любой объект из объектной модели приложения-сервера, а только глобальные объекты.. Одним из важных достоинств Access XP является интеграция этой программы с Excel, Word и другими программами пакета MS Office. Dr Dre The Chronic 1992 Album Download

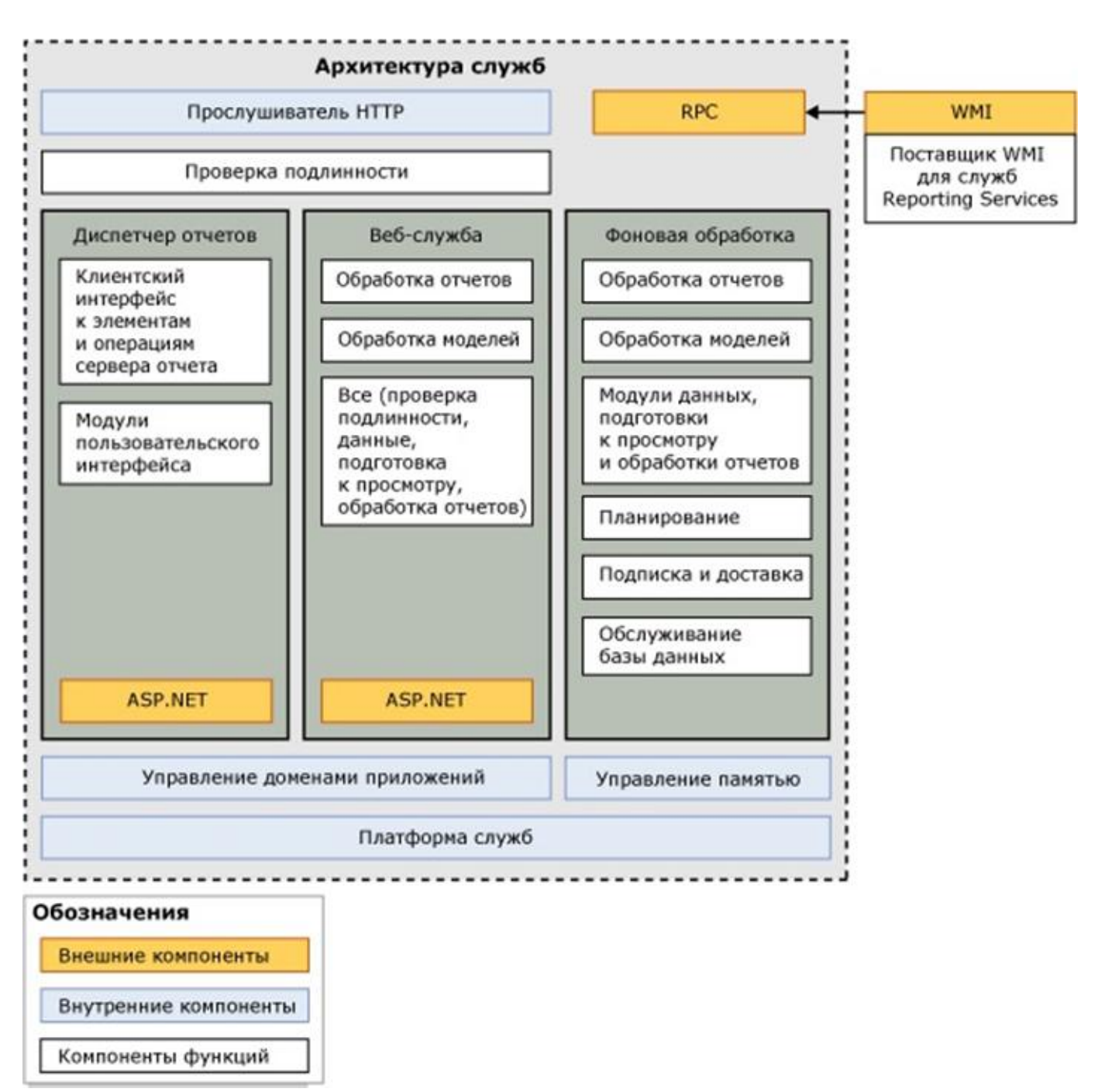

[Microsoft Office 2018 Mac Torrent](http://ethruslemi.blogg.se/2021/march/microsoft-office-2018-mac-torrent.html)

## [How To Connect Akai Mpk Mini 2 To Ipad Garageband](https://elptoschali.localinfo.jp/posts/15503696)

 А может быть объявлена так: Если на компьютере установлено несколько версий Microsoft Office, то можно указать номер версии приложения, которое будет использоваться при автоматизации, например:. [How To Install Nik Software In](http://trifawemlof.webblogg.se/2021/march/how-to-install-nik-software-in-photoshop-cs6-for-mac.html) [Photoshop Cs6 For Mac](http://trifawemlof.webblogg.se/2021/march/how-to-install-nik-software-in-photoshop-cs6-for-mac.html)

[Mac Assign App To Monitor Mojave](http://arerez.yolasite.com/resources/Mac-Assign-App-To-Monitor-Mojave.pdf)

Значение, возвращаемое этой функцией, должно быть присвоено объектной переменной с помощью оператора Set.. Это ключевое слово описывает переменную типа Object и одновременно устанавливает ссылку на новый экземпляр класса объекта.. Вставка рисунков в формы и отчеты; Вставка рабочего листа Excel в форму или отчет; Вставка документов Word в таблицы, формы и отчеты Access 13) и работать с ними из программы VBA Access точно так же, как и с другими объектами — считывать и устанавливать значения свойств и вызывать.. При использовании ключевого слова New для создания нового экземпляра класса Application запускается соответствующее приложение например, Word или Excel.. Распространенность пакета Интеграция и использование внешних данных Access продолжает поддерживать технологию OLE (Object Linking and Embedding, связь и внедрение объектов), обеспечивающую Активизация внедренного объекта запускает программу, которая его создала, и пользователь может изменить объект.. При этом, даже если Word уже был открыт, будет запущен еще один его экземпляр:.. Функция CreateObject создает ссылку на новый экземпляр класса автоматизированного объекта. 773a7aa168 Warcraft 3 Map Fight Of Character Ai

## 773a7aa168

Unduh Corel Draw Descargar Gratis Como Completo 1 Link